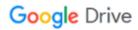

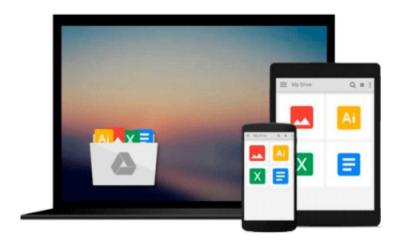

# **Getting StartED with CSS**

David Powers

# Download now

Click here if your download doesn"t start automatically

## **Getting StartED with CSS**

David Powers

#### Getting StartED with CSS David Powers

Knowledge of Cascading Style Sheets (CSS) is essential for developing modern, attractive websites, but many beginners are put off by the need to learn about unfamiliar concepts, such as selectors, properties, and classes, before they can achieve anything. *Getting StartED with CSS* takes a practical approach by showing you how to use CSS in simple stages, starting by changing the default appearance of HTML tags to improve the look of text and links. It assumes no prior knowledge of CSS and avoids bombarding you with unnecessary technical details. At the same time, it explains all the main points and acts as a reference that you can come back to when you need to refresh your memory. More advanced concepts are introduced gradually, so that by the end of the book you'll have a solid understanding of all the main aspects of CSS. Particular attention is paid to avoiding the common pitfalls of beginners, enabling you to create websites that not only look good, but also are easy to maintain.

- Requires no previous knowledge of CSS
- Instant results—starts off by showing how improve the look of a website stage by stage
- Doesn't bombard you with endless rules and jargon

#### What you'll learn

- How to immediately improve the look of your entire website by controlling fonts and colors with just a few lines of code.
- How to control the layout of elements on the page without resorting to complex tables.
- How to add background images that appear exactly where you want them.
- How to create effective style sheets that are easy to maintain by avoiding common mistakes such as overreliance on classes ("classitis").
- How browsers display page elements and master CSS positioning.
- How to experiment with advanced CSS selectors.

#### Who this book is for

This book is aimed at anybody who wants to learn how to style websites using CSS. The primary readership is likely to be independent web developers and serious hobbyists, but knowledge of CSS is essential to anyone planning a career in web development, so it should also find a place in the curriculum of academic courses in media studies.

#### **Table of Contents**

- 1. What Is CSS, and Why Should I Learn It?
- 2. How Do I Improve the Look of Text and Links?
- 3. How Can I Improve the Layout of My Text?
- 4. How Can I Flow Text Around Images?
- 5. How Do I Add Backgrounds and Borders to Improve the Look of My Page?
- 6. How Do I Solve the Mysteries of Width and Height?
- 7. How Do I Create Differently Styled Sections?
- 8. How Do I Style Lists and Navigation Menus?

- 9. How Do I Style Tables?
- 10. How Do I Position Elements Precisely on the Page?
- 11. Are There Any Guidelines for Basic Page Layout?
- 12. How Do I Create Styles for Printing?

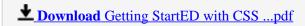

Read Online Getting StartED with CSS ...pdf

#### Download and Read Free Online Getting StartED with CSS David Powers

#### From reader reviews:

#### **Enrique Flora:**

What do you ponder on book? It is just for students since they are still students or the idea for all people in the world, the actual best subject for that? Simply you can be answered for that question above. Every person has several personality and hobby for every other. Don't to be obligated someone or something that they don't need do that. You must know how great along with important the book Getting StartED with CSS. All type of book could you see on many resources. You can look for the internet sources or other social media.

#### **Tracy Lindsey:**

This book untitled Getting StartED with CSS to be one of several books in which best seller in this year, honestly, that is because when you read this publication you can get a lot of benefit onto it. You will easily to buy this particular book in the book retailer or you can order it by means of online. The publisher with this book sells the e-book too. It makes you quicker to read this book, since you can read this book in your Smart phone. So there is no reason to you personally to past this guide from your list.

#### **Michael Dennison:**

Reading a guide can be one of a lot of action that everyone in the world loves. Do you like reading book thus. There are a lot of reasons why people enjoy it. First reading a e-book will give you a lot of new information. When you read a reserve you will get new information simply because book is one of various ways to share the information or perhaps their idea. Second, studying a book will make anyone more imaginative. When you looking at a book especially tale fantasy book the author will bring someone to imagine the story how the characters do it anything. Third, you could share your knowledge to others. When you read this Getting StartED with CSS, you could tells your family, friends along with soon about yours book. Your knowledge can inspire average, make them reading a guide.

### **Duane Vega:**

Guide is one of source of know-how. We can add our know-how from it. Not only for students but native or citizen require book to know the update information of year to year. As we know those guides have many advantages. Beside we all add our knowledge, may also bring us to around the world. From the book Getting StartED with CSS we can take more advantage. Don't you to be creative people? To become creative person must choose to read a book. Merely choose the best book that suitable with your aim. Don't become doubt to change your life by this book Getting StartED with CSS. You can more appealing than now.

Download and Read Online Getting StartED with CSS David Powers #IY2N5O6JWQZ

## Read Getting StartED with CSS by David Powers for online ebook

Getting StartED with CSS by David Powers Free PDF d0wnl0ad, audio books, books to read, good books to read, cheap books, good books, online books, books online, book reviews epub, read books online, books to read online, online library, greatbooks to read, PDF best books to read, top books to read Getting StartED with CSS by David Powers books to read online.

### Online Getting StartED with CSS by David Powers ebook PDF download

**Getting StartED with CSS by David Powers Doc** 

Getting StartED with CSS by David Powers Mobipocket

Getting StartED with CSS by David Powers EPub